関連のある語句と教科書を往還できます。

## 3 ドライブの活用×学習者用デジタル教科書 〜学びの記録を教科書上で〜

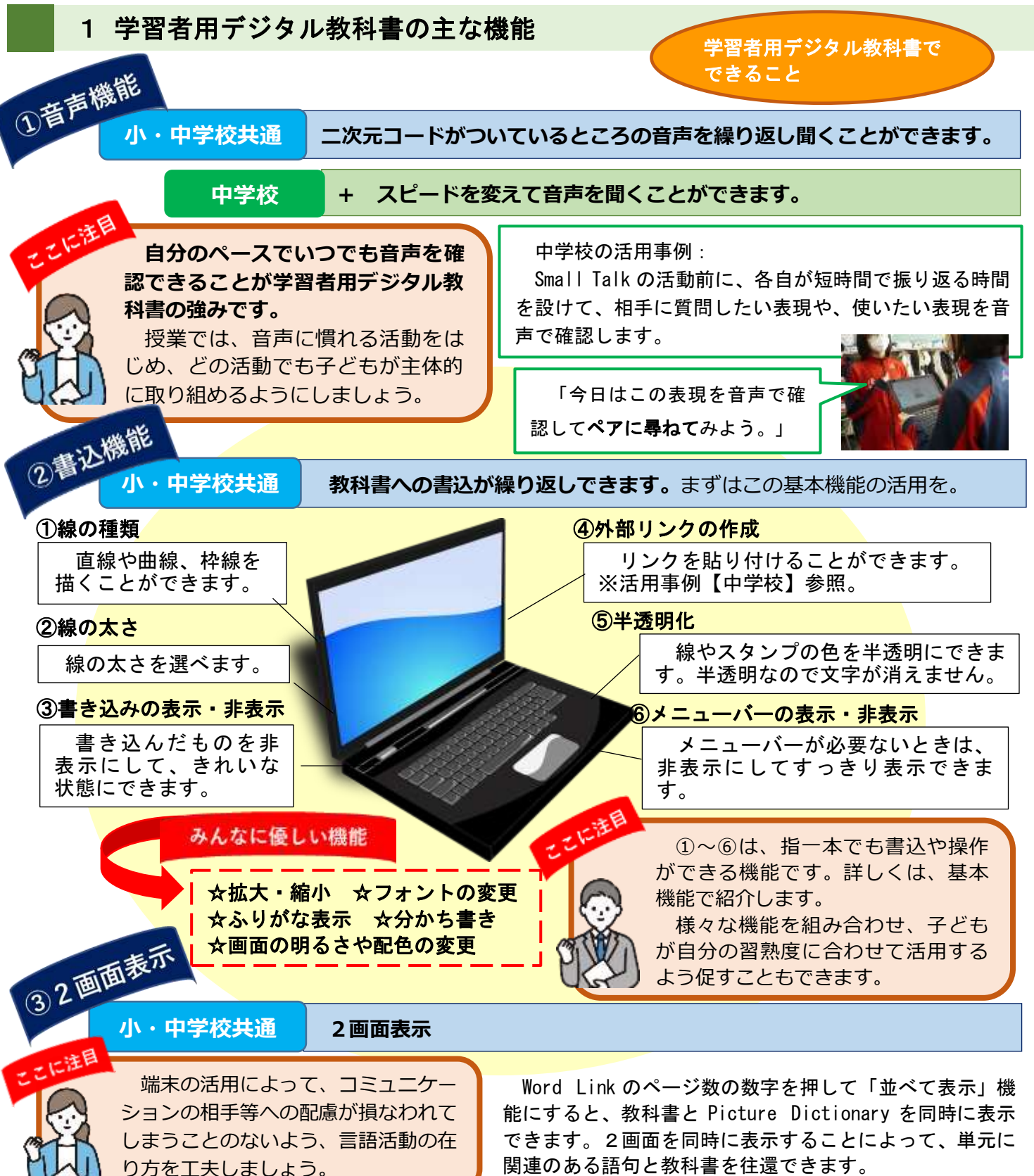

## **令和4年度札幌市英語教育改善プラン 参考資料② 学習者用デジタル教科書の活用方法や学びの質を高める活用例** 札幌市では、外国語教育の推進において、「小中一貫した教育」パートナー校間(以下、「パートナー校 間」という。)で、子ども理解や指導等について教師間の連携・協働を通し、学びのつながりを踏まえた授 業づくりを図っています。本資料では、外国語科の授業における学習者用デジタル教科書の活用について、 機能や具体的な場面等を紹介します。 1 学習者用デジタル教科書の主な機能 **札幌市教育委員会** 学習者用デジタル教科書で できること

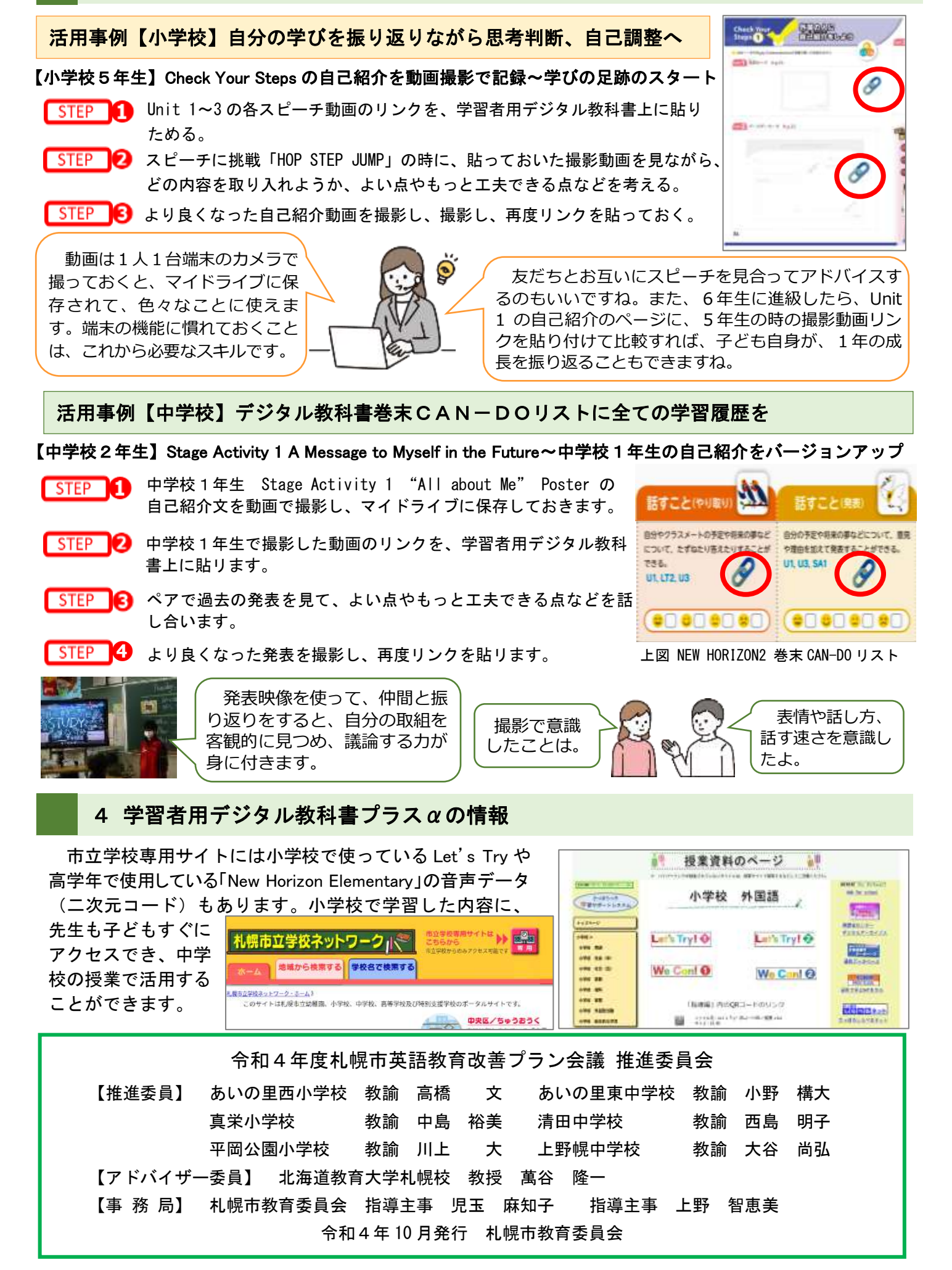

右写真のように、ハーフサイズノートにするのも便利です。

## **ハーフサイズノート**

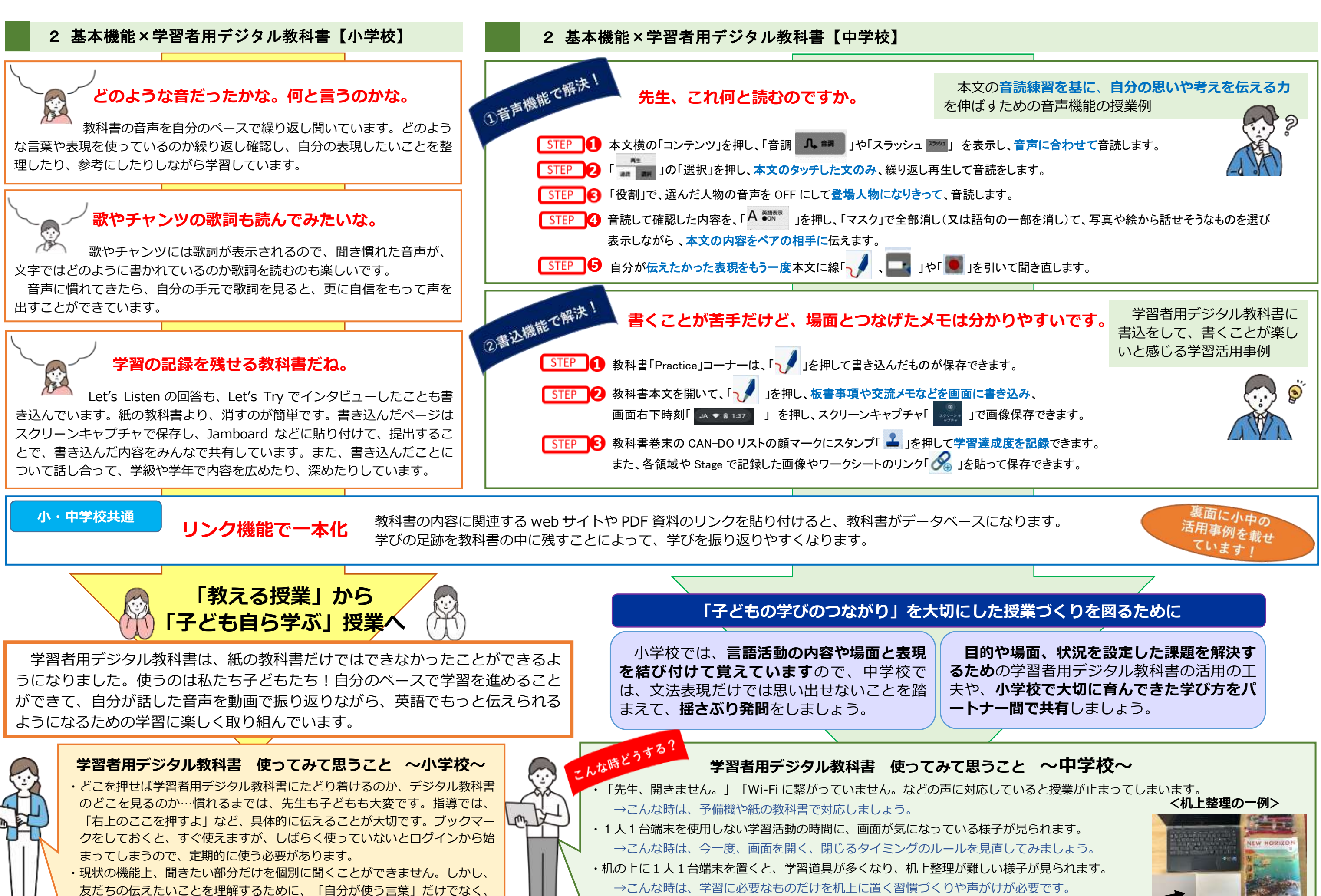

「聞いて分かる言葉」を増やすという視点で使ってみるとよいでしょう。

**小学校の先生 中学校の先生**